# Per Python ad Astra

Juan Luis Cano @astrojuanlu EuroPython @Bilbao – 2016-07-20

# Who is this guy

- *Almost* aerospace engineer
- Python developer in finance at Indizen for **BBVA**
- Mostly self-taught programmer (some Fortran 90 at the University)
- Passionate about open culture source, hardware, science
- Chair of **Python Spain non-profit** and organizer of Python Madrid monthly meeting

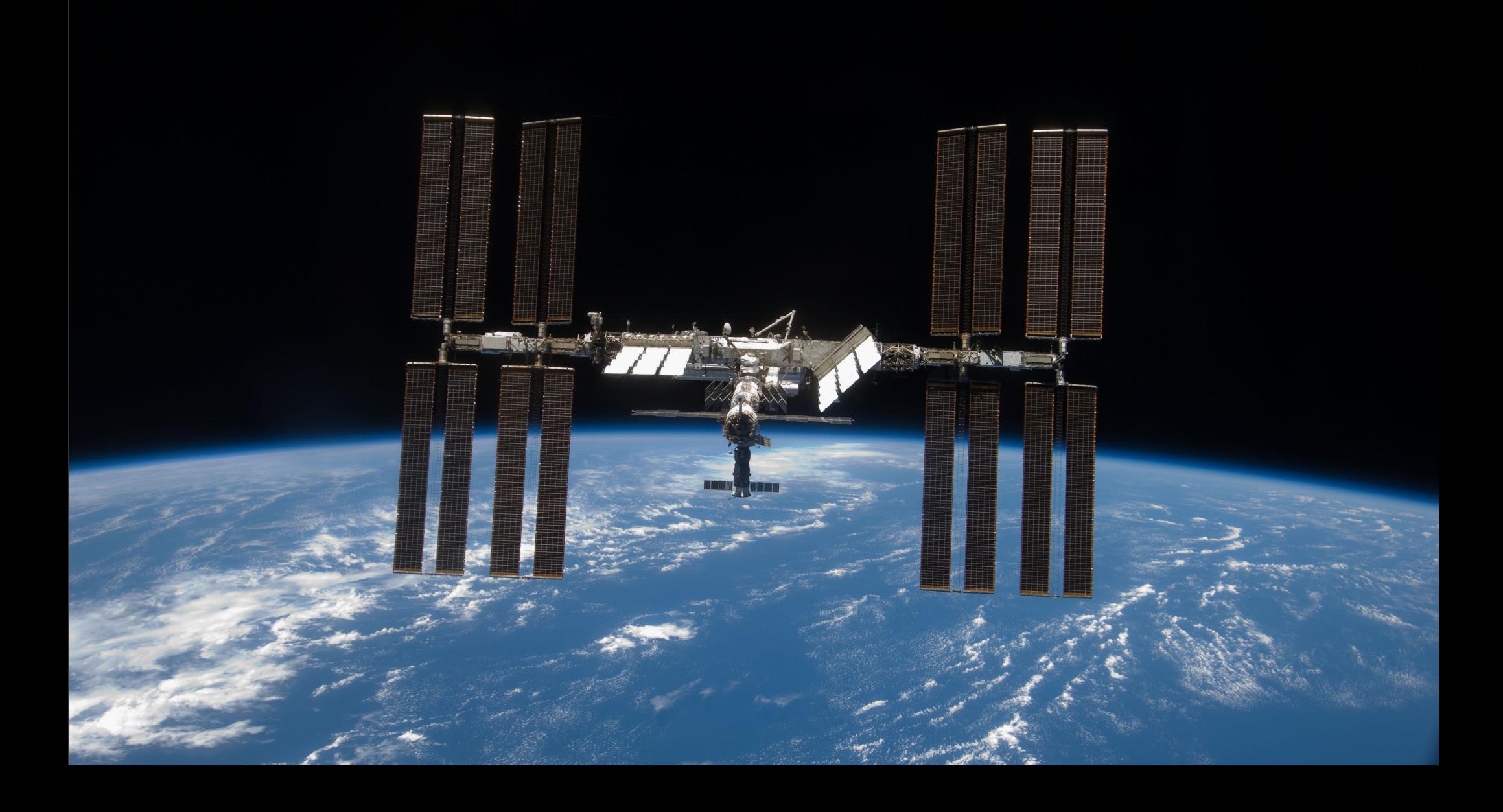

### Orbiting baseballs

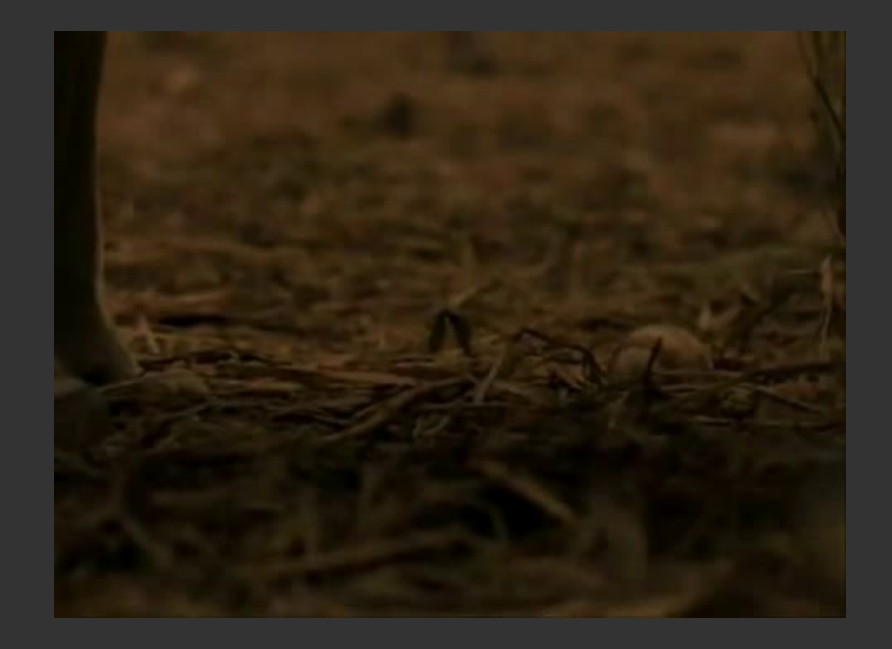

#### ...and Newton's cannonball

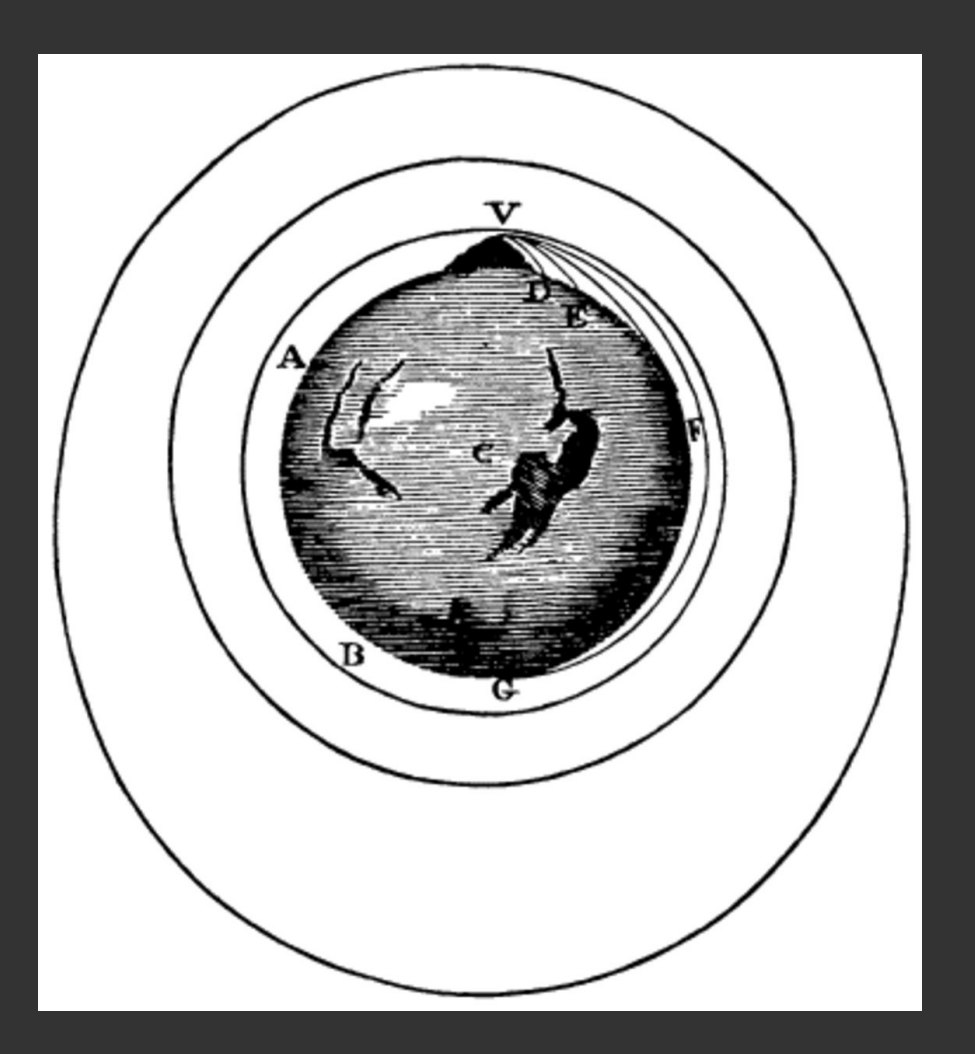

### What is Astrodynamics then?

#### Physics > Mechanics > Celestial Mechanics > Astrodynamics

"A branch of Mechanics (itself a branch of Physics) that studies practical problems concerning the motion of human-made objects trough space"

### **Warning**: This *is* rocket science!

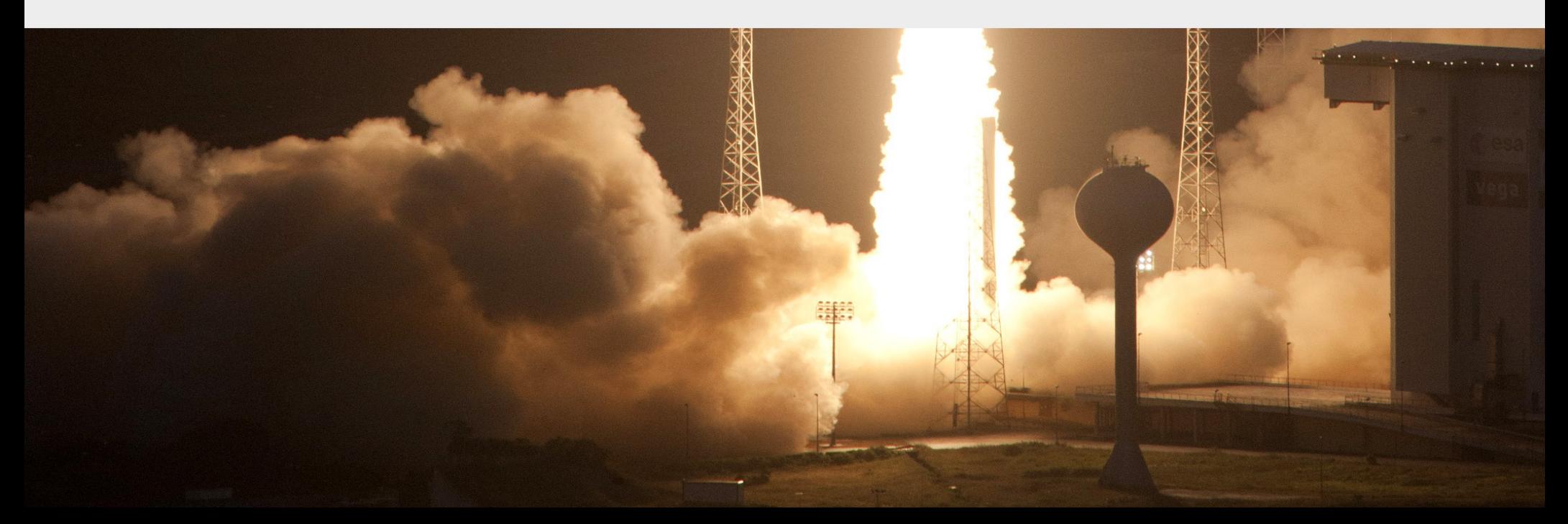

# Two-body problem

- Main problem in Celestial Mechanics
	- Two **point masses**
	- **Only gravitational force considered**

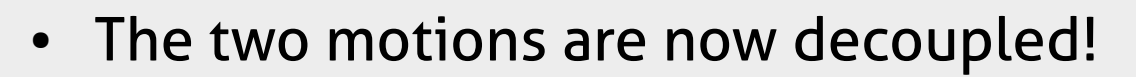

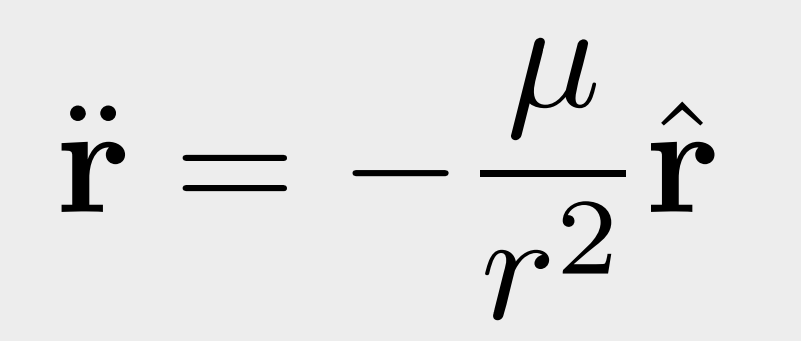

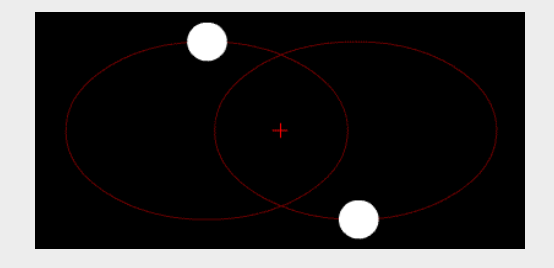

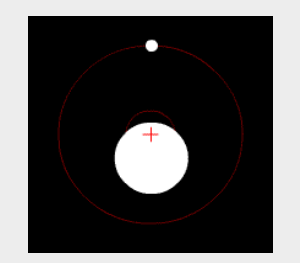

## Kepler problem

- It's the **initial value problem (IVP)** of the two-body problem, also known as **propagation**
- Statement: determine the position and velocity of a body in a *specified moment in time, given its state in a previous moment*
- For elliptic orbits:

$$
M = E - e \sin E
$$
  

$$
M = n(t - t_0)
$$

## Lambert problem

- It's the **boundary value problem (BVP)** of the two-body problem
- Statement: determine the trajectory between two *positions to be traveled between two moments in time*
- In the earliest phase we can assume that planets are point masses and consider only Sun's gravity ("patched conic approximation")

# poliastro: Astrodynamics in Python

- **Pure Python**, accelerated with **numba**
- **MIT License** (permissive)
- **Physical units handling** (thanks to astropy)
- Analytical and numerical orbit propagation
- Conversion between position/velocity, classical and equinoctial orbital elements
- Simple 2D trajectory plotting (thanks to matplotlib)
- Hohmann and bielliptic maneuvers computation
- Initial orbit determination (Lambert problem)
- Planetary ephemerides through SPK SPICE kernels (thanks to jplephem)

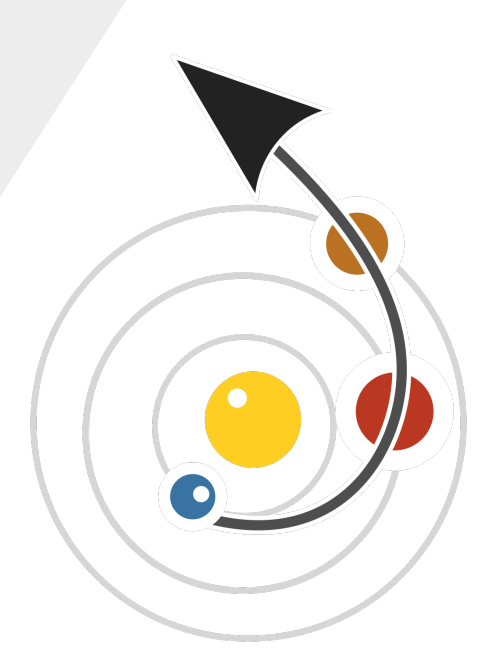

# astropy: Astronomy in Python

- Common library for Astronomy projects in Python
	- **Physical units** (astropy.units): static typing for engineers  $\oplus$
	- **Dates and times** (astropy.time): time vectors, conversion to Julian dates (JD), SOFA routines
	- **Reference systems conversion** (astropy.coordinates)
- Other: cosmological computations (astropy.cosmology), FITS data (astropy.io.fits)

# jplephem: planetary ephemerides

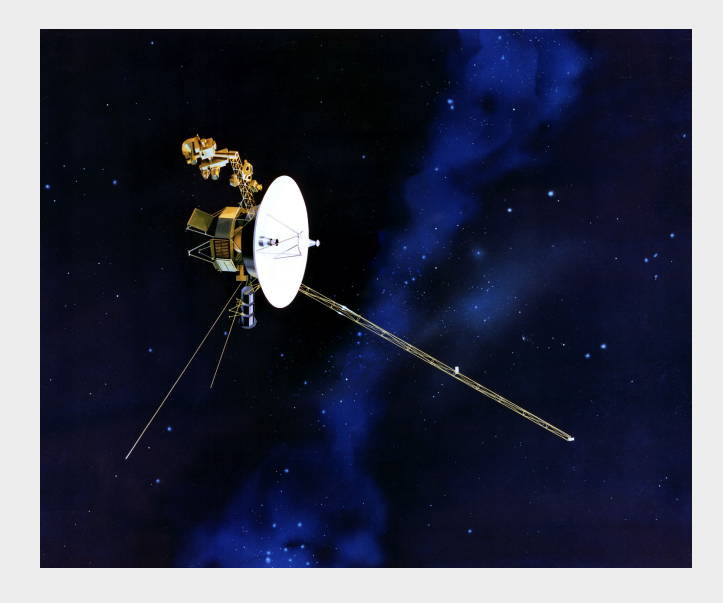

- NASA and JPL provide planetary positions (**ephemerides**) with great accuracy along broad time ranges (100s or 1000s years) in a binary format (SPK kernels)
- jplephem, by Brandon Rhodes<sup>\*</sup>, reads SPK files

♥Otras bibliotecas: **python-sgp4**, **python-skyfield**

#### Algorithms in compiled languages

- Most analysis require solving these problems **thousands of times**
	- Orbital groundtracks
	- Launch window opportunities
	- Trajectory optimization
- Online: Fortran, C, MATLAB, Java
	- Pros: Good performance
	- Cons: Poorly written, no testing, works-onmy-computer state, wrapping

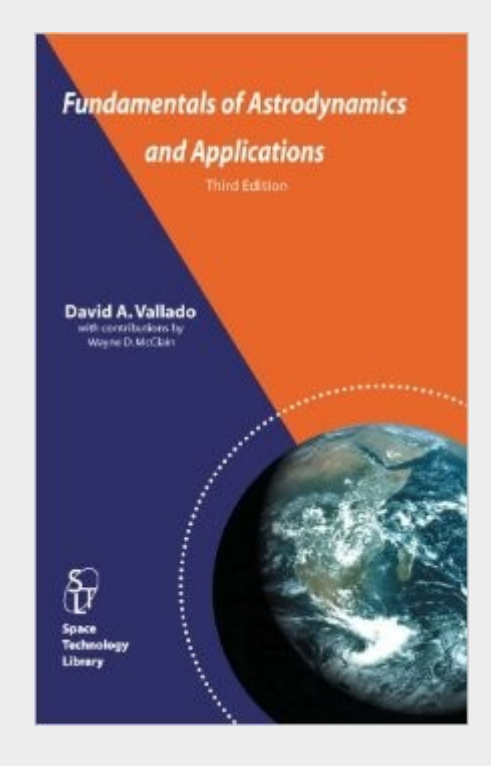

# numba: JIT for numerical Python

- numba is a BSD licensed, just-in-time compiler for *numerical* Python code
- Optimized to work with NumPy arrays
- Support for a (expanding) subset of the language (highly dynamical features tend to hurt performance)
- **Compiles to LLVM**, hence leveraging its power to this powerful toolset
- Support for GPUs too!

#### The results against Fortran

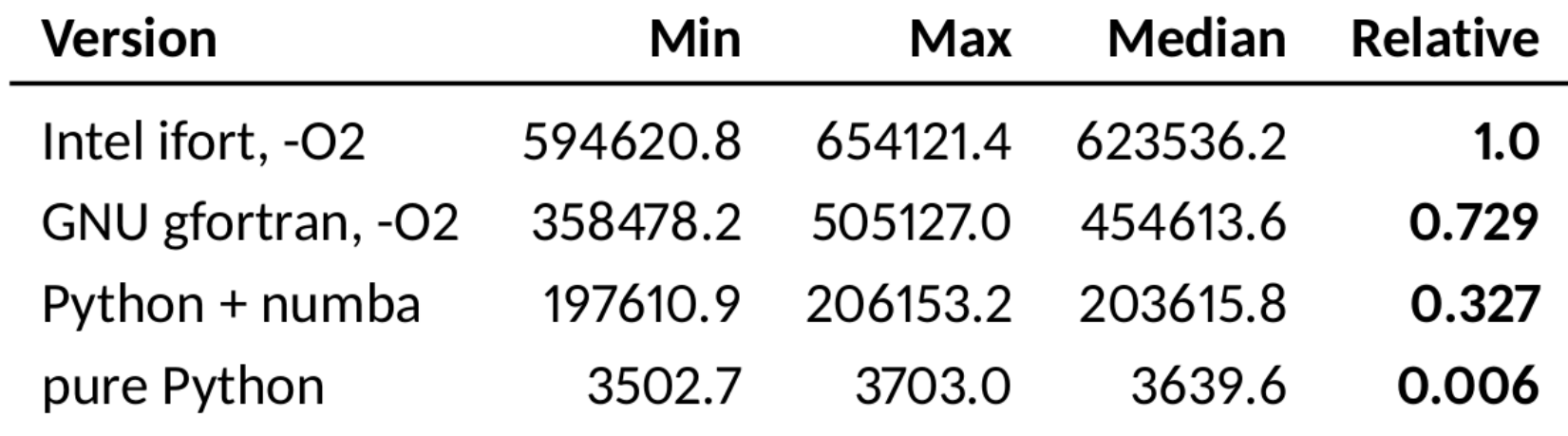

Table: Benchmarking results

### This is PYTHON!

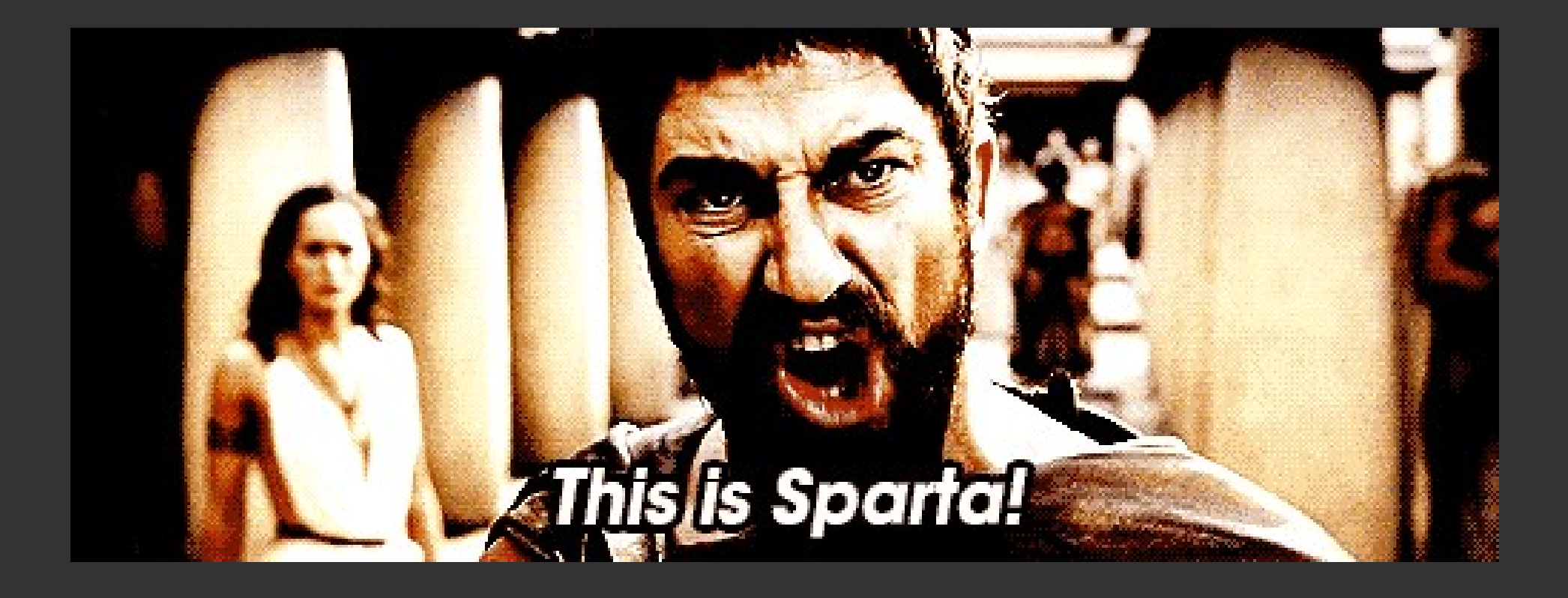

## The journey of Juno

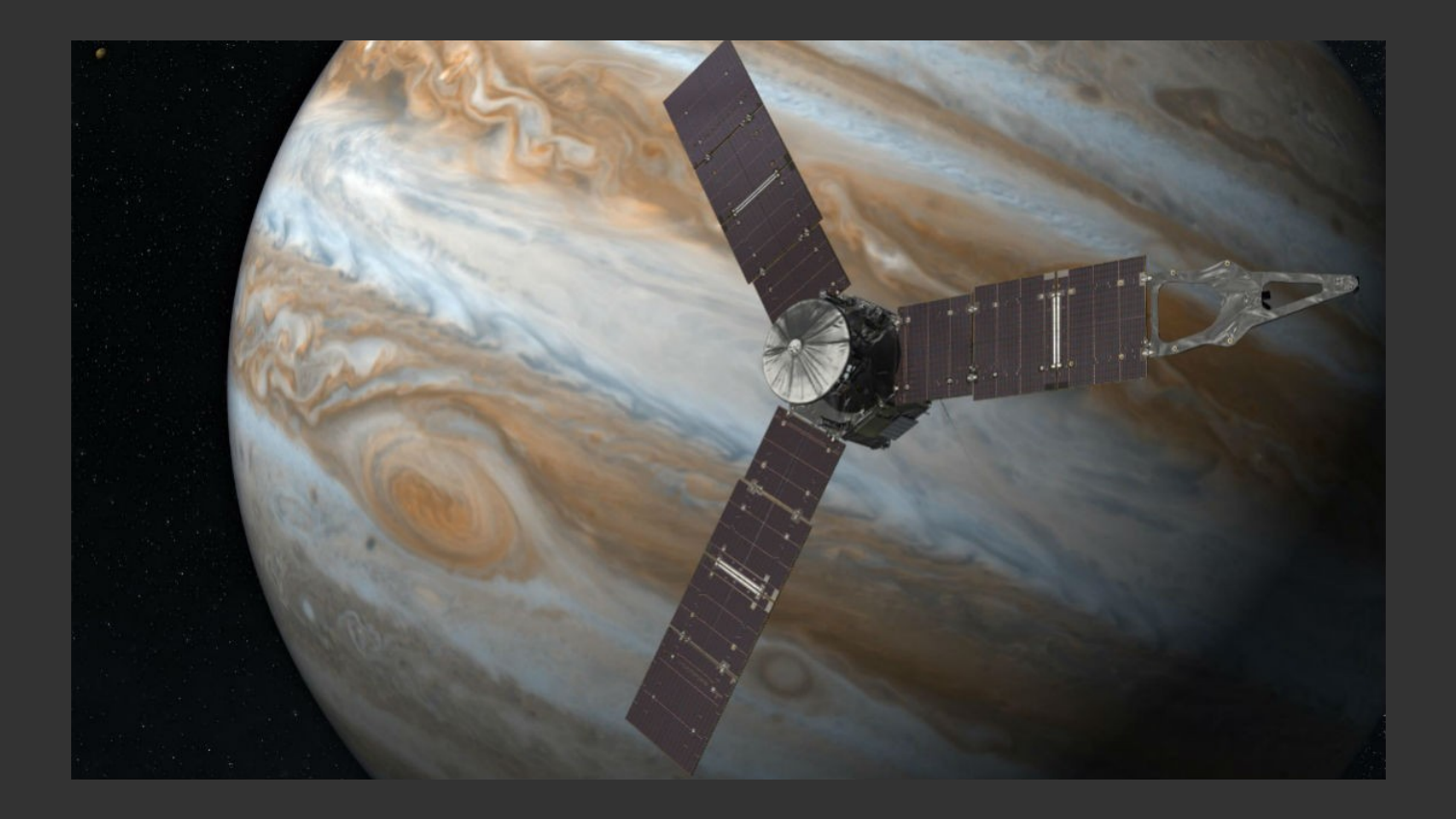

<https://www.youtube.com/watch?v=sYp5p2oL51g>

## Conclusions

- Python not only rocks as a language: it can be *fast enough* using some tricks
- The ecosystem of libraries is simply awesome and super high quality
- Several things missing in poliastro: 3D plotting, better APIs
- Open development and good documentation make progress and collaboration accessible to anyone

# Gracias a todos Eskerrik asko Keep on dreaming

### @astrojuanlu hello@juanlu.space